## 13 ISBN 9787121247305

出版时间:2015-1-1

(Faruto), (Ariszheng)

页数:393

版权说明:本站所提供下载的PDF图书仅提供预览和简介以及在线试读,请支持正版图书。

www.tushu000.com

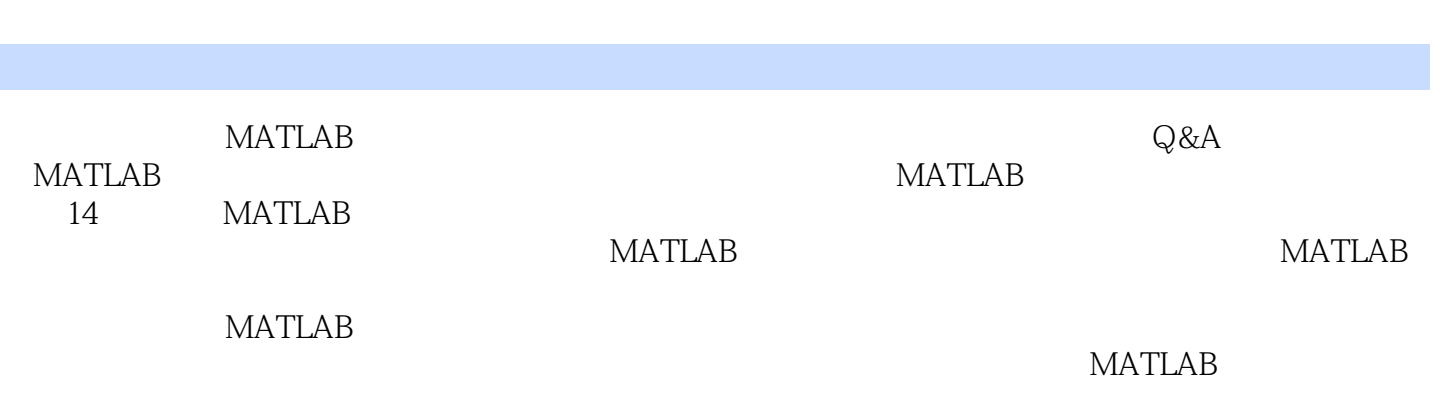

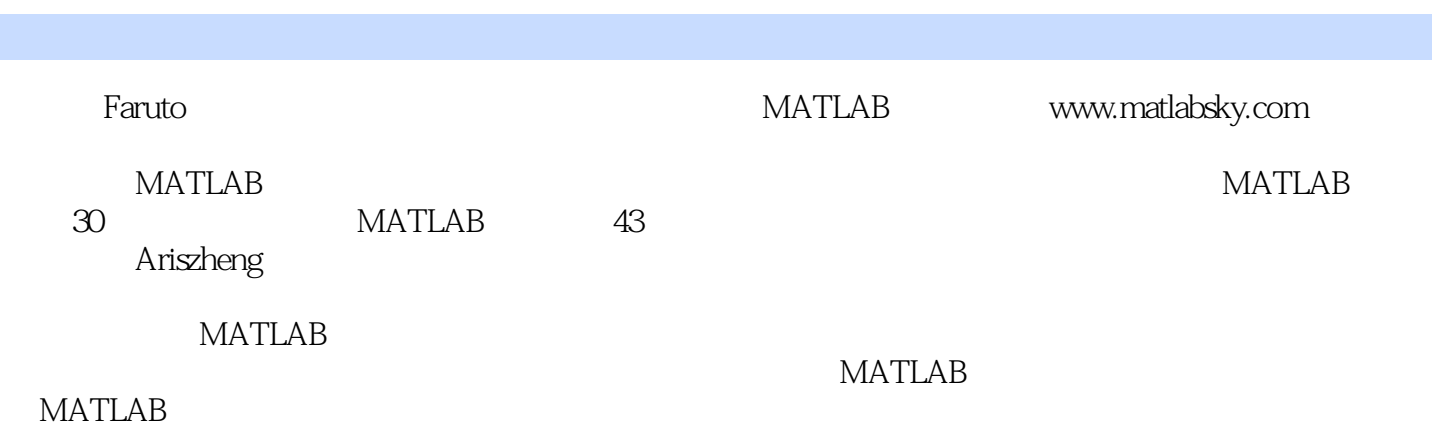

0 N MATLAB 60 N 180 1  $Q<sub>1</sub>$ 1  $0.2\overline{a}$ 2  $0.3$  / 11  $0.4\,$ 13  $0.5$ 19 0.6 26  $0.7$ 28  $0.8\text{ }$ 28 0.9 数学、金融、统计相关 35 0.10 49 1 **MATLAB** 52 1.1 MATLAB 52 1.2 MATLAB 58  $1.3$ 75 2 MATLAB Excel 84  $21$ 84 2.2 Excel-Link 90 23 95 24 97 25 108 MATLAB 114 3.1 MATLAB

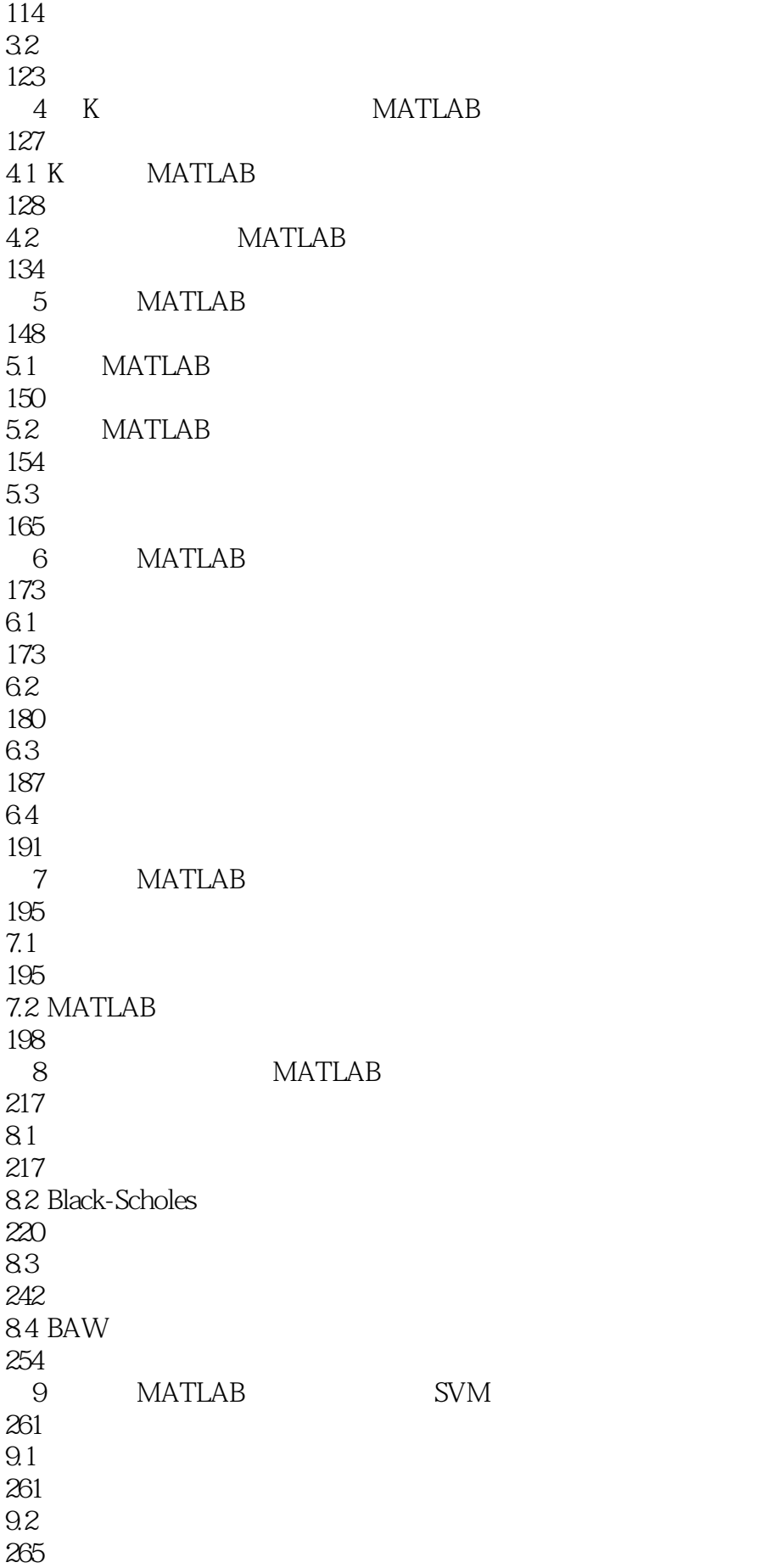

 $9.3$ 272  $9.4$  C-SVM 281  $9.5$ 297 10 MATLAB 301 10.1 DataHouse MATLAB 301 10.2 Wind MATLAB 318 11 MATLAB 323 11.1 324  $11.2$ 327 11.3 330 12 MATLAB 331  $12.1$ 331 12.2 MATLAB 334 12<sub>3</sub> 340 13 **MATLAB** 344 13.1 345 13.2 MATLAB CTP 346 133 347 134 C# 349 13.5 NET QuantBox 349 13.6 MATLAB QuantBox 351 13.7 MATLAB 364 14 MATLAB 365 14.1 MATLAB 366 14.2 MATLAB

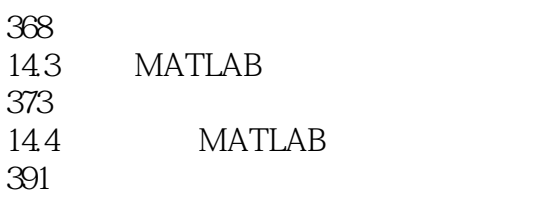

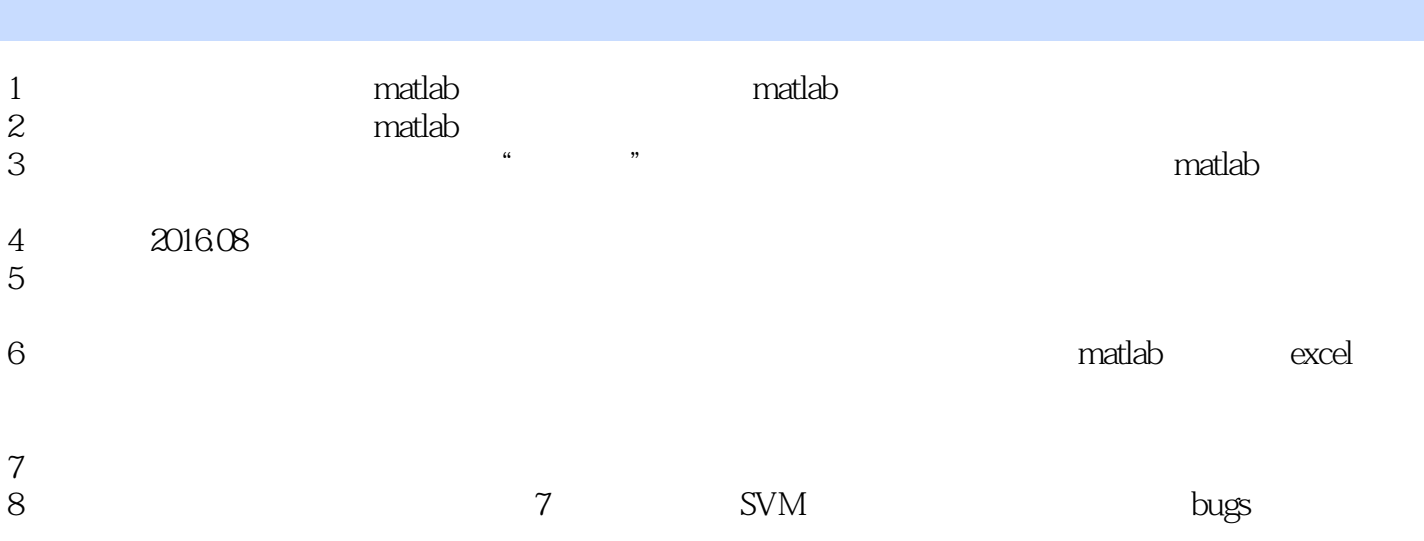

本站所提供下载的PDF图书仅提供预览和简介,请支持正版图书。

:www.tushu000.com